#### **Die Methode der Projektion Ein Lösungsansatz für das Visualisierungsproblem von Überblick und Detail** G. Funk

Kunstuniversität Linz, 2002

Das Grundproblem bei jeder Visualisierung ist die sehr limitierte 2D-Fläche des Monitorrechtecks, die benutzt wird, um unterschiedliche Inhalte anzuzeigen. Normalerweise sind wir mit mehr Informationsobjekten konfrontiert als gleichzeitig auf dem kleinen Bildschirm angezeigt werden können. Daher müssen Strategien entworfen werden, wie viel Inhalt in einem kleinem Rechteck von Pixeln dargestellt werden kann.

Traditionellen Lösungen: Traditionell wird dieses Problem durch Methoden gelöst, die vom Buch und der Schriftrolle abgeleitet sind: Blättern und Scrollen. Dabei wird ein kleiner Ausschnitt aus einem größeren Ganzen, das außerhalb des Monitorfeldes liegt, gezeigt.

- Scrollen:

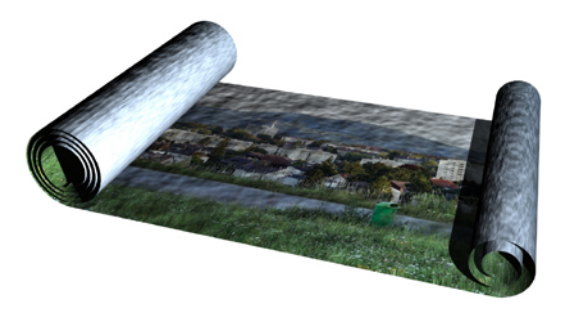

Eine Schriftrolle ist ein langer Streifen mit Inhalt, von dem immer nur ein kleiner Teil sichtbar ist. Der Rest ist aus Gründen des limitierten Platzes an beiden Seiten aufgerollt.

Grundsätzlich ist Scrollen ein Metapher für folgenden Vorgang:

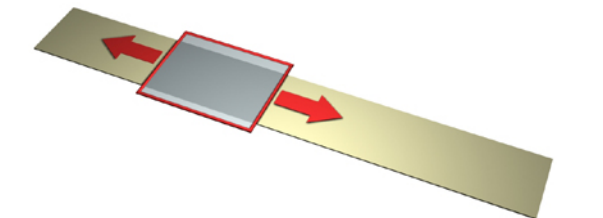

Der Inhalt wird durch ein "Fenster" gesehen. Ein langer Streifen mit Inhalt kann in beide Richtungen unter dem "Fenster" bewegt werden (oder das "Fenster" wird über den Streifen gezogen). Im Monitorinterface des Computers wurde dieser

eindimensionale Metapher zu einem zweidimensionalen erweitert, indem ein riesiges Rechteck gefüllt mit Inhalt horizontal und vertikal unter dem "Fenster" verschoben werden kann (oder das "Fenster" wird über das Rechteck bewegt). - Blättern:

Ein Buch enthält (meist textbasierten)Inhalt, der in getrennte und geordnete Einheiten zerlegt wurde – den Buchseiten.

Grundsätzlich ist Blättern ein Metapher für folgenden Vorgang:

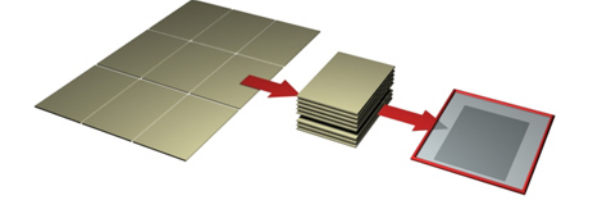

Viel Inhalt wird in getrennte Einheiten zerlegt. Das Resultat ist ein Stapel von Seiten, wobei immer nur eine Seite gleichzeitig in einem "Fenster" angesehen werden kann.

Normalerweise wird im Computer eine Kombination dieser beiden Metapher eingesetzt: Der Inhalt wird in separate Seiten zerlegt, aber diese Seiten sind größer als das "Fenster". Daher wird Scrollen verwendet, um den Inhalt einer Seite anzuzeigen.

### Das Problem von Orientierung und Überblick:

Wenn nur ein Teil des Inhalts angezeigt werden kann, ergeben sich für den Benutzer zwei Probleme, die gelöst werden müssen.

 Das Problem der Orientierung: Wo innerhalb des ganzen Inhalts befindet sich der Benutzer zu einem bestimmten Zeitpunkt?

 Das Problem des Überblicks: Was beinhaltet der Rest, den der Benutzer gerade nicht sehen kann?

Der Gebrauch der traditionellen Medien Buch und Schriftrolle impliziert zusätzliche Informationen, die eine Beantwortung dieser Fragen ermöglichen. Bei einer Schriftrolle liefern die Durchmesser der Rollen an beiden Seiten die Information wo man sich ungefähr innerhalb der Rolle befindet und wie lange diese ist. Bei einem Buch informieren die Dicke des linken und rechten Buchteils über die Position

innerhalb des Buchs und über die Gesamtstärke. Diese intuitive Information wird dabei ergänzt durch Seitennummerierung und Kapitelüberschriften.

Der beste Weg, um bei einer Schriftrolle einen Überblick zu erlangen, besteht darin, diese vollständig auszurollen und aus der Distanz zu betrachten. Das ist bei einem Buch nicht möglich. Daher wurde das Inhaltsverzeichnis entwickelt, um einen Überblick zu erhalten.

Die Interfacedesigner haben diese alten Techniken für Orientierung und Überblick in einer sehr direkten Form für das Medium Computerbildschirm adaptiert:

Der Schieber im Scrollbar informiert den Benutzer über die Position innerhalb des Gesamtinhalts und dessen Länge zeigt an, wieviel vom Gesantinhalt momentan sichtbar bzw. unsichtbar ist.

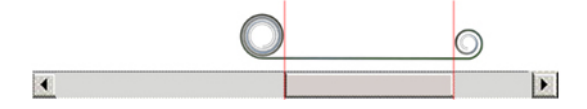

 Sehr oft wird eine Detailansicht mit einem separaten Navigator kombiniert, der einen Übertblick aus der Distanz liefert. Ein Rechteck im Navigatorfeld korrespondiert mit der Detailansicht und bietet daher die nötige Orientierung.

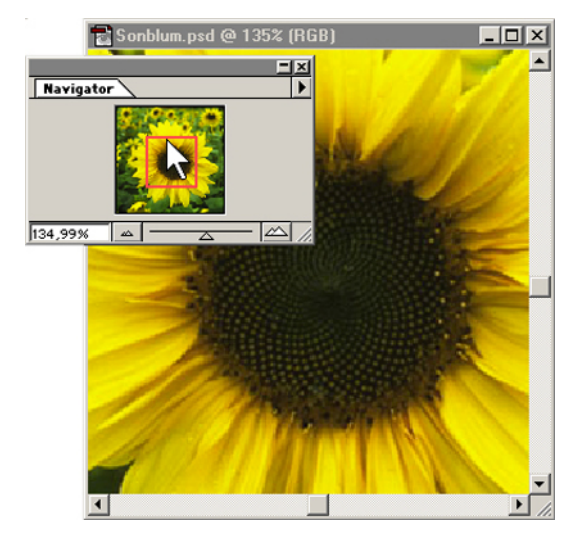

Wir sind daher am Computer zurzeit mit Benutzerschnittstellen und Mensch-Maschine Interaktionen konfrontiert, die von alten, traditionellen Medien abgeleitet sind, die bei weitem nicht die Stärken und Möglichkeiten des neuen Mediums bei der Darstellung von Inhalten in einem begrenzten Rechteck ausnützen. Die nachfolgend präsentierte Lösung der "Projektion", die prinzipiell schon vor Projektbeginn von einem Projektteilnehmer entwickelt wurde, nutzt im Gegensatz

dazu die Möglichkeiten des neuen Mediums und verwendet anstelle der alten Metapher "Blättern" und "Scrollen" den Metapher des "Fokusierens".

## Das Prinzip der Projektion:

Projektion kombiniert Detailansicht und Überblick in einem einzigen Rechteck. Der Fokus liegt im Zentrum des Rechtecks, wo die Inhalte vergrössert dargestellt werden und mehr Details erkennbar sind. Alle anderen Inhalte werden verkleinert und an den Rand gedrängt dargestellt. Der Gesamtinhalt ist jedoch immer sichtbar und die momentane Position des Fokus innerhalb des Ganzen ist unmittelbar ablesbar.

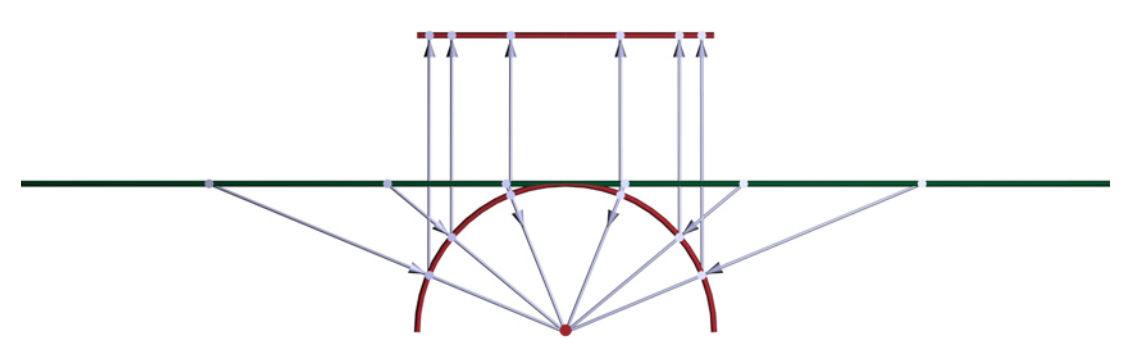

Die dieser Variante zugrunde liegende Idee ist abgeleitet von der bekannten Tatsache, dass sich eine unendliche Linie auf eine endliche Strecke bijektiv abbilden lässt. Siehe obenstehende Abbildung. Wenn das Zentrum des Halbkreises verschoben wird ändert sich die Position des Focus und eine Veränderung des Kreisradius bewirkt ein Ein- bzw. Auszoomen, d.h. ein Vergrößerung bzw.Verkleinerung des im Focus dargestelten Bereichs.

Dieses Prinzip lässt sich nun einfach auf die zweidimensionale Fläche übertragen indem dieses sowohl auf die X- als auch auf die Y-Achse angewandt wird. Dadurch kann man die unendliche zweidimensionale Ebene, auf der alle "Informationen" abgelegt werden können, auf das endliche Rechteck eines Bildschirmfensters (mit vorgegebener Auflösung) abbilden.

Alle Informationsobjekte haben eine eindeutige Position auf der unendlichen Fläche und alle Tranformationen passieren relativ zu dieser unendlichen Fläche. Die Projektion ist lediglich eine Methode die komplette unendliche Fläche auf das endliche Rechteck des Bildschirms abzubilden.

Die Eingabewerte für die Projektion sind die Koordinaten des Zentrums bzgl. des Koordinatensystems der unendlichen Fläche, die Radien r1 und r2 für die x- und yAchse und die Auflösung des Fensterrechtecks. Die Projektion erfolgt nun in zwei Schritten: Zuerst wird die unendliche Fläche auf das Rechteck mit der Breite 2\*r1 und der Höhe 2\*r2 projiziert und anschließend wird dieses Rechteck in das Screenrechteck abgebildet.

In den konkreten Implementierungen kann der Benutzer das Projektionszentrum (= den Fokus) mit gedrückter linker Maustaste verschieben und der Radius (= Zoomen) kann durch Ziehen mit gedrückter rechter Maustaste verändert werden.

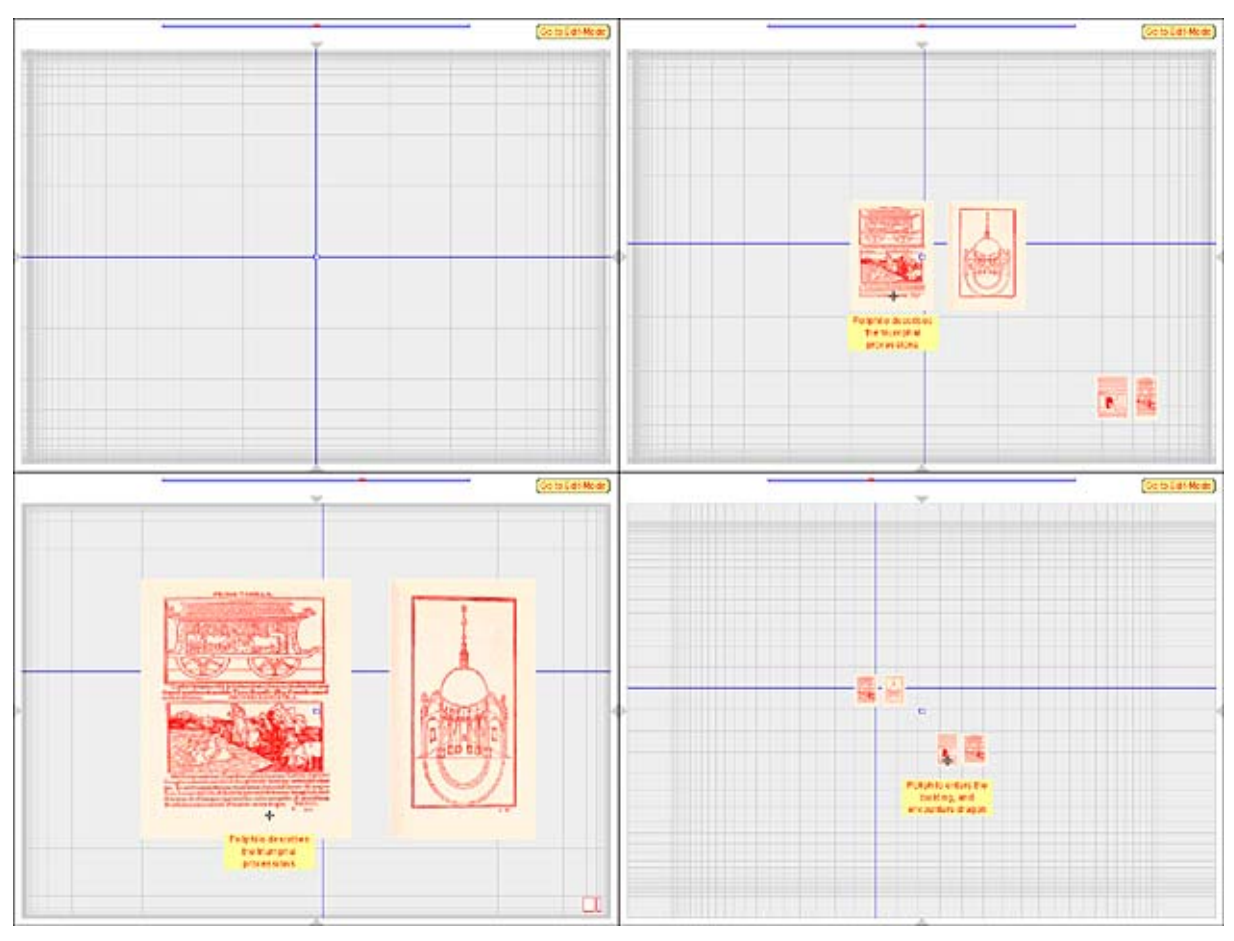

In diesen Screenshots wurde die unendliche zweidimensionale Fläche auf ein Fensterrechteck projiziert. Man erkennt in der Abb. links oben wie sich das regelmäßige Gitter in der Projektion zu den Rändern hin verdichtet. In den restlichen Abb. wurden Bildobjekte plaziert und der Fokus sowie der Projektionsradius verändert.

Mit dieser Methode wird ein Rechteck wieder auf ein Rechteck abgebildet, aber das Seitenverhältnis bleibt nicht erhalten.

Daher wurde das Projektionsverfahren in folgender Weise verbessert:

Der Projektionshalbkreis wird in zwei Viertelkreise aufgeteilt und dazwischen wird

ein horizontales Streckenstück eingefügt. Die Punkte innerhalb dieser Strecke (im 2-

dim. Fall innerhalb dieses Rechtecks) werden eins zu eins und daher unverzerrt in die endliche Fläche abgebildet.

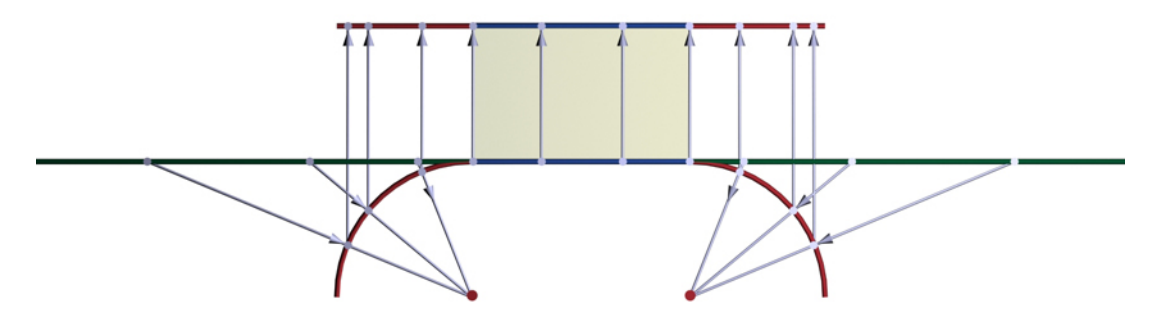

Die Punkte innerhalb des blauen Streckenabschnitts werden unverzerrt auf die endliche Fläche abgebildet.

Im Projektionsfenster sieht daher der Benutzer ein inneres Rechteck, in dem alle Informationsobjekte in der korrekten Proportion dargestellt werden. Die Größe des inneren Rechtecks kann dabei verändert werden. Wenn dieses Rechteck auf einen Punkt zusammenschrumpft entspricht das der vorher vorgestellten Basismethode. Wenn das Rechteck auf die gesamte Projektionsfläche vergrößert wird, liegt wieder ein "klassisches" Fenster vor in dem nur ein Ausschnitt der unendlichen Fläche dargestellt werden kann.

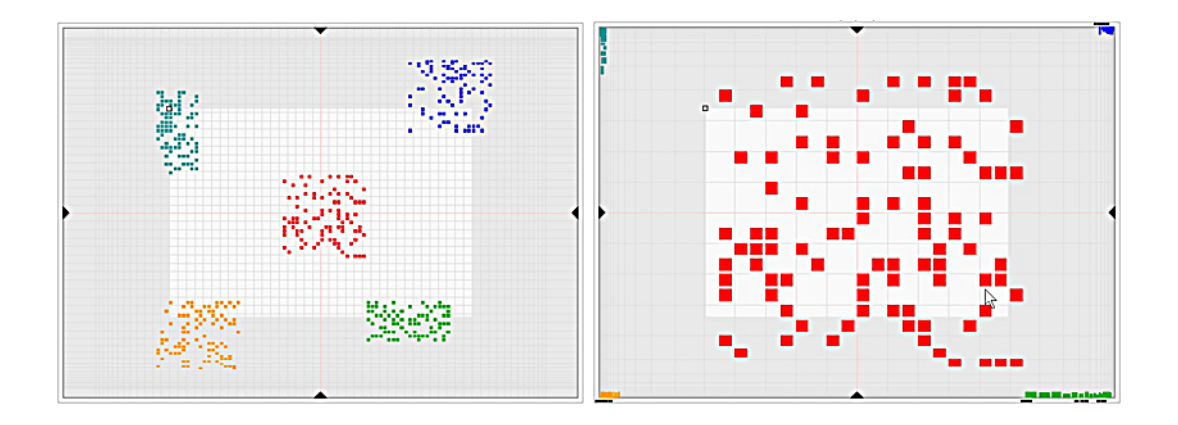

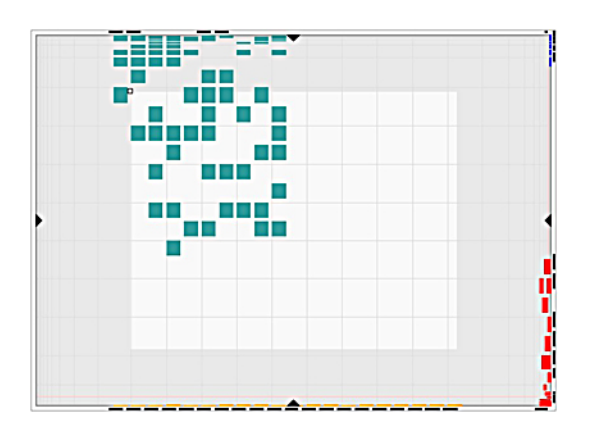

In diesen Abbildungen stehen die farbigen Qudrate für eine beliebige, große Anzahl von

Informationsobjekten, die auf der unendlichen Fläche abgelegt wurden.

Es werden verschiedene Vergrößerungen und Projektionszentren gezeigt.

Das helle Rechteck definiert den unverzerrten

Bereich.

Man erkennt deutlich den unverzerrten Quadratraster und die quadratischen Objekte, die erst außerhalb des Rechtecks zusammengestaucht werden

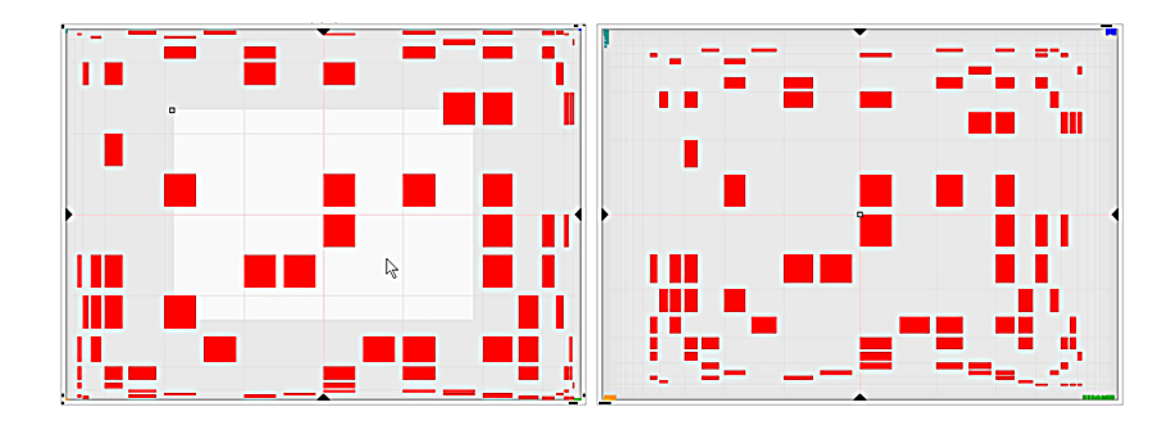

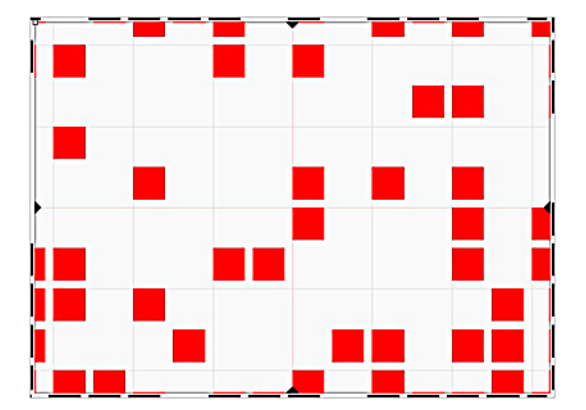

In diesen Abbildungen wurde das innere Rechteck auf einen Punkt zusammengeschrumpft (Abb. rechts oben) bzw. auf die ganze Projektionsfläche ausgedehnt (Abb. links unten). Im zweiten Fall erkennt man, dass die Objekte ihr quadratische Form behalten, aber dafür nicht alle sichtbar sind.

In den oben stehenden Abbildungen ist ein zusätzliches Merkmal der verbesserten Projektionsfläche zu erkennen. An den Rändern tauchen schwarze Balken auf, wenn auf Grund der zu geringen Auflösung des Fensters die Objekte im Randbereich der Projektion nicht mehr angezeigt werden können. Die Balken sind ein Hinweis darauf, dass in dieser "Richtung" Objekte zu finden sind.

In einem traditionellen Fenster kann man diese Information aus den Scrollbars nicht ablesen.

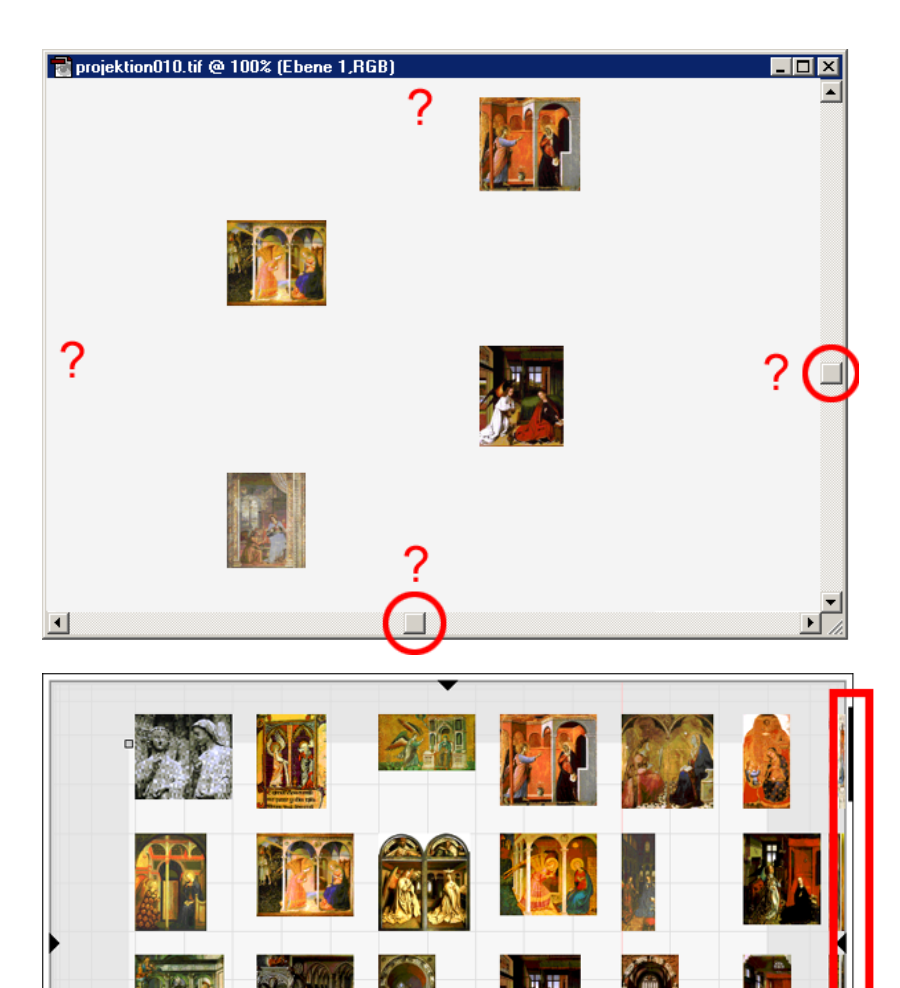

In einem traditionellen Fenster kann man aus den Scrollbars zwar ablesen, dass noch weitere Objekte außerhalb des Fensters vorhanden sind, aber nicht wo sich diese befinden.

Durch die Balken an den Rändern erkennt man, wo noch Objekte zu finden sind, die auf Grund der zu geringen Fensterauflösung nicht mehr dargestellt werden können.

Bei den bekannten Methoden für elastische Projektionsräume wird von einer endlichen Fläche ausgegangen, die mit unterschiedlichen mathematischen Verfahren in einem definierten Bereich vergrößert wird.

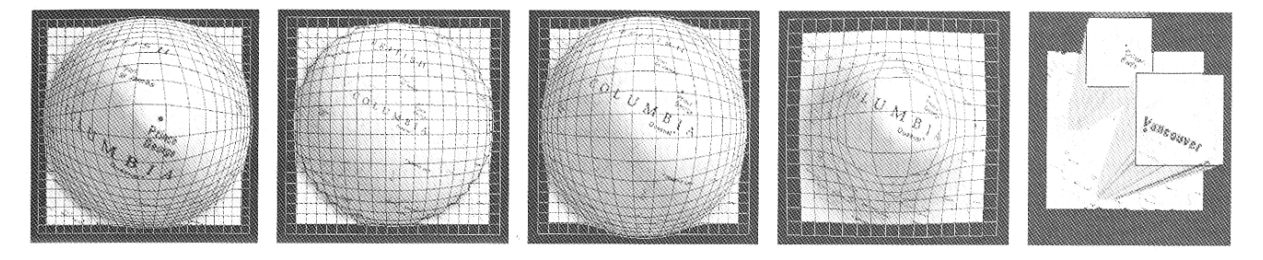

E.

Figure 3. Variations in magnification styles: linear, hemisphere, hyperbola, Gaussian, Manhattan

Ein Überblick über diese Verfahren ist in M. Sheelag, T. Carpendale: "Examinig comprehension issus in elstic presentation space" in Information Design Journal volume 10 number 1 2000/01 zu finden.

Sychronopsen:

Ausgangspunkt für die Überlegungen zur oben beschriebenen Projektionsart war das in den Kulturwissenschaften oft auftretende Problem der Visualisierung von zeitlichen Abfolgen.

Unter Verwendung der Projektion kann der unendliche Zeitstreifen beliebig gestaucht bzw. gedehnt werden, um die Daten exakt in die Zeitleiste einfügen zu können.

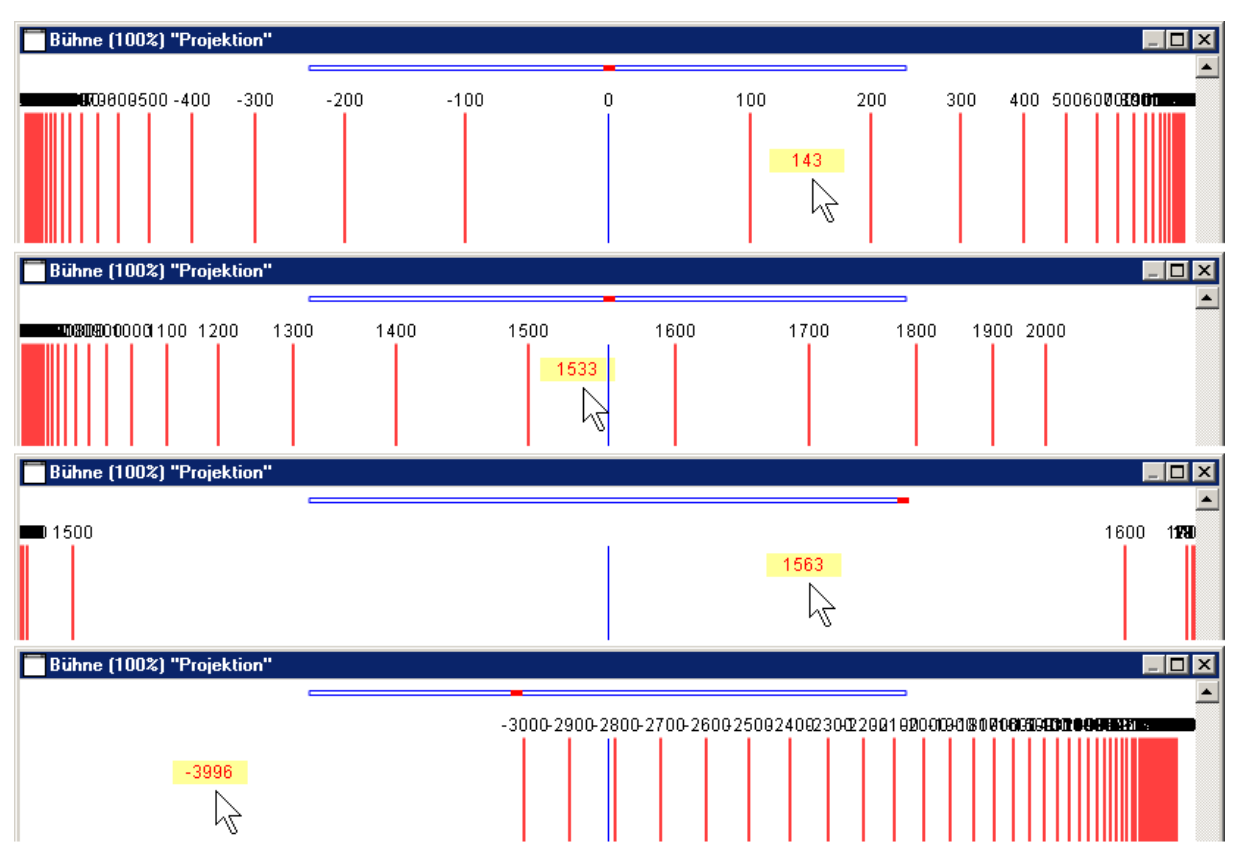

Die Abbildung zeigt mehrere gedehnte und gestauchte Ansichten eines Zeitstreifens.

Die obige Abbildung zeigt Screenshots von der ersten Implementierung einer im Prinzip unendlichen Zeitleiste (hier noch ohne den unverzerrten Kernbereich). Die Zahlen über den Rasterlinien entsprechen den Jahreszahlen. Über dem Cursor wird die Jahreszahl der Zeitleiste eingeblendet, wo sich der Cursor gerade befindet. Vom zweiten auf das dritte Teilbild erkennt man die Dehnung des 16. Jahrhunderts. Prinzipiell lässt sich der Zeitstreifen soweit aufdehnen, dass man ein Datum exakt eintragen kann.

# Erweiterung des Projektionsprinzips auf die dritte Dimension:

Das Prinzip der Projektion läßt sich natürlich auch auf den unendlichen 3D-Raum übertragen, der durch die Projektion auf einen endlichen Quarder projiziert wird.

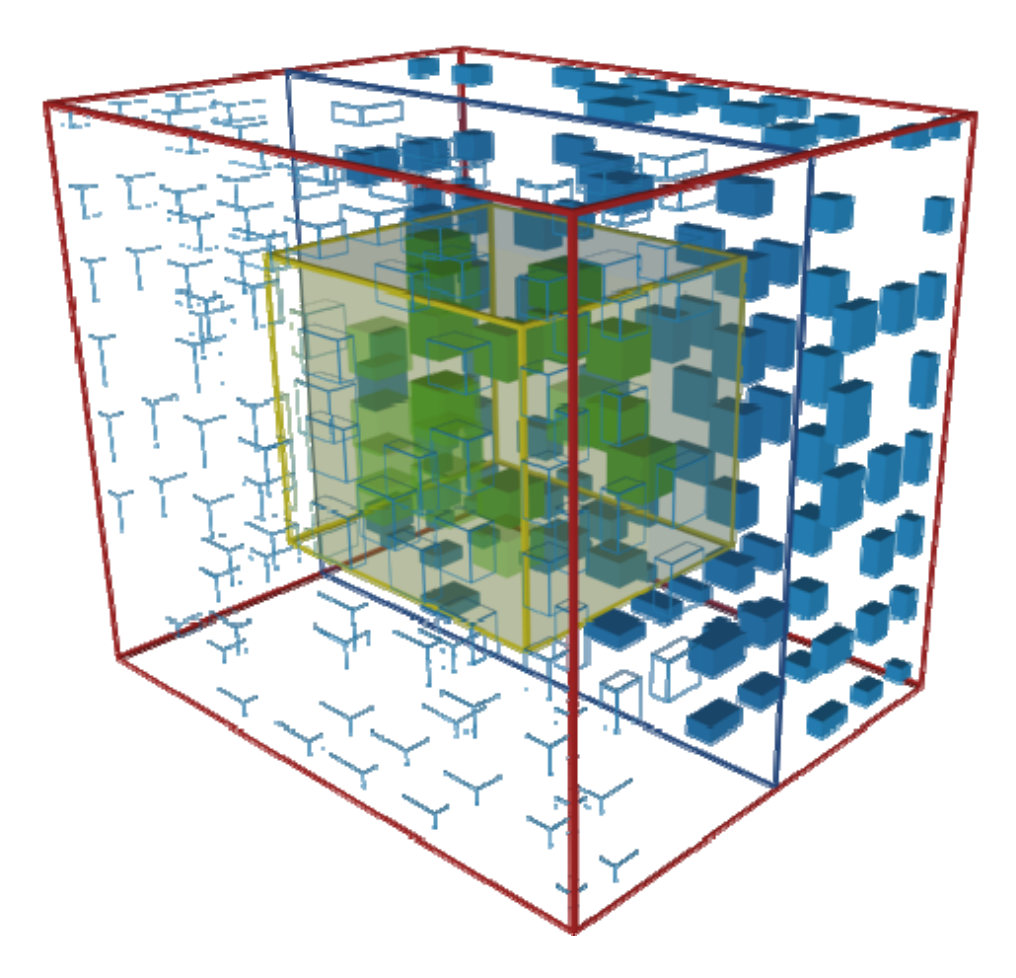

Analog zum zweidimensionalen Fall werden die Objekte (in der Abb. sind es Würfel) zu den Seitenflächen und den Eckpunkten des Quarders hin zusammengestaucht. Die Objekte in der Nähe des Fokus (= Punkt im unendlichen Raum) werden im Zentrum des roten Quarders gezeigt. Durch Verschieben des Fokus werden neue Objekte ins Zentrum gerückt und durch die Veränderung der Radien wird der Fokusbereich gezoomt, d.h. der Raum wird im Zentrum verdichtet oder gedehnt und die Objekte werden entsprechend verkleinert oder vergrößert.

Innerhalb des roten Quarders, der den unendlichen dreidimensionalen Raum abbildet, gibt es einen kleineren (gelben) Quarder in dem die Objekte unverzerrt dargestellt werden. Dieser gelbe Quarder ist maximal auf die Größe des roten Quarders skalierbar.

Da die vorne liegenden Randobjekte den Blick auf den Fokusbereich verstellen gibt es für jede Dimension eine verschiebbare Clippingebene. Die Objekte, die vor bzw.

oberhalb der Clippingebene liegen werden nur als durchscheinendes Drahtgitter dargestellt. Dadurch ist der Blick frei für die Objekte hinter Clippingebene. Der rote Quarder mit den darin enthaltenene Objekten ist als eigenes 3D-Objekt im Raum frei drehbar.

Das paradoxe Phänomen, das durch diese Art der Projektion entsteht, besteht darin, dass man als außenstehender Beobachter den unendlichen 3D-Raum vor sich hat und von allen Seiten betrachten kann. Im Gegensatz zur traditionellen zentralperspektivischen Raumdarstellung, in der sich der Beobachter in diesem Raum befindet und nur einen Teil des Gesamtraums wahrnehmen kann. Ein großer Teil der Information liegt dabei unsichtbar im "Rücken" des Betrachters, wodurch man leicht die Orientierung in 3D-Räumen verliert.

Die zentralperspektivische Raumdarstellung lässt sich mit der neuen Projektionsdarstellung kombinieren und der Benutzer kann zwischen beiden Darstellungsformen umschalten, wobei der Aug- bzw.Kamerapunkt in der zentralperspektivischen Darstellung dem Fokus entspricht. Wenn man daher in dem zentralperspektivischen Raum navigiert wird gleichzeitig der Fokus in der anderen Darstellung entsprechend verschoben. Dadurch erhält man je nach Bedarf eine Innen- bzw. Außensicht der jeweiligen räumlichen Situation.

#### 2½D-Projektion:

Eine vereinfachte Variante der 3D-Projektion ist die 2½D-Projektion.

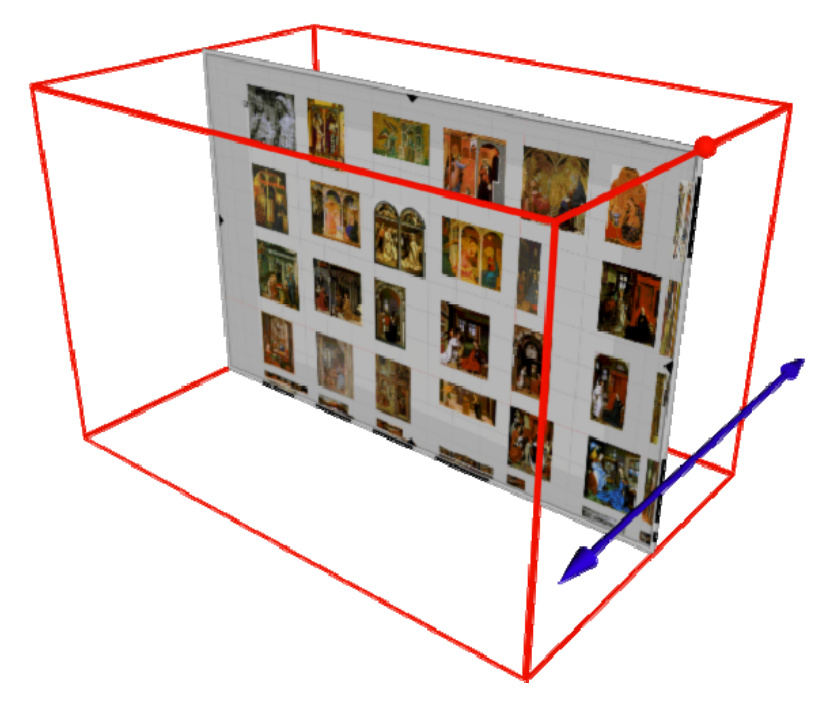

Dabei lässt sich eine 2D-Projektionsfläche, die eine unendliche 2D-Fläche abbildet, in der dritten Dimension (Z-Achse) vor und zurück schieben. In Abhängigkeit von der Position der 2D-Projektionsfläche werden auf dieser andere Inhalte angezeigt. Die Tiefenkante des Quarders könnte ebenfalls als Projektion einer unendlichen Geraden aufgefasst werden und die Verschiebung des Fokus in der Z-Richtung bewirkt eine Veränderung der Inhalte.

Man kann bei diesem Modell die 2D-Projektionsfläche als Schnittebene normal zur Z-Achse durch den dreidimensionalen Raum auffassen.

Ein denkbares Anwendungsbeispiel ist z.B. auf der XY-Ebene (2D-Projektionsfläche) die Landkarte einer Region abzubilden und die Z-Achse als Zeitachse zu interpretieren. Auf diese Weise kann man zu dieser Region zeitliche Querschnitte erstellen.

Eine Variation ist dadurch erreichbar, dass man auf der Z-Achse ein Intervall definiert (in der nachstehenden Abbildung zwischen den beiden roten Kugeln) und auf der 2D-Projektionsfläche alle Objekte abgebildet werden, die einen "Z-Wert" innerhalb des Intervalls aufweisen.

Auf das obige Beispiel übertragen bedeutet das, dass alle Objekte, die innerhalb des definierten Zeitintervalls (z.B. 17. Jahrhundert) liegen, auf der Projektionsfläche angezeigt werden..

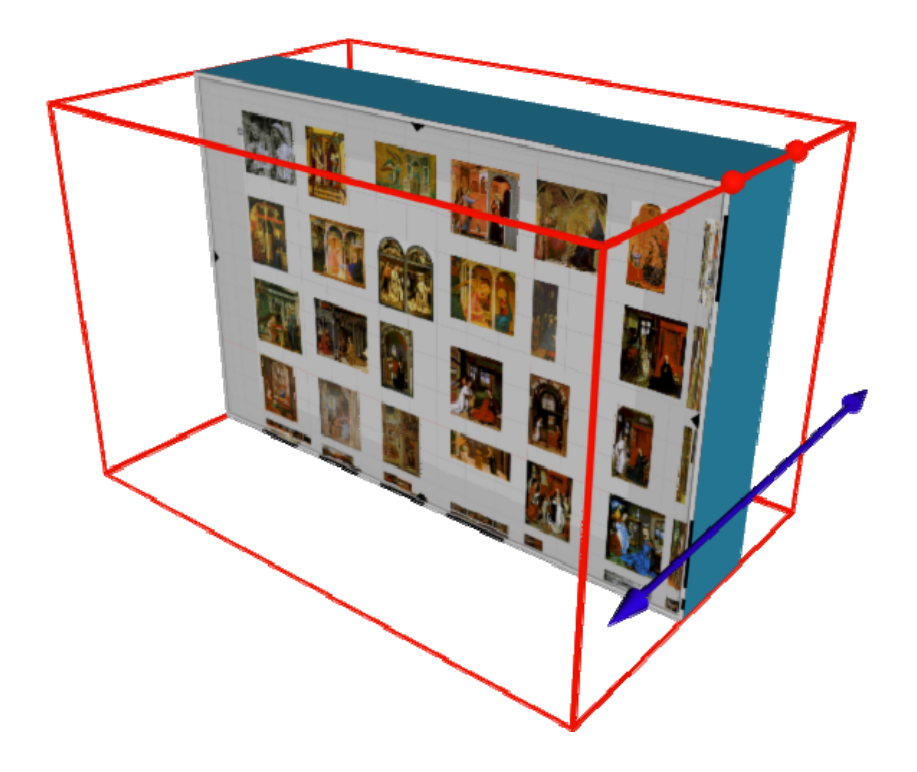

Für die visuelle Umsetzung des Prinzips der 2½D-Projektion gibt es mehrere Varianten:

- Der Quarder wird als "Guckkasten" dargestellt in dem die Fläche vor und zurück geschoben werden kann (Abbildung unten).

Vorteil: Betonung der Tiefenwirkung.

Nachteil: Unterschiedlich große Projektionsflächen. Ein Intervallbereich ist schwer visualisierbar. Platzverbrauch durch den Quarder.

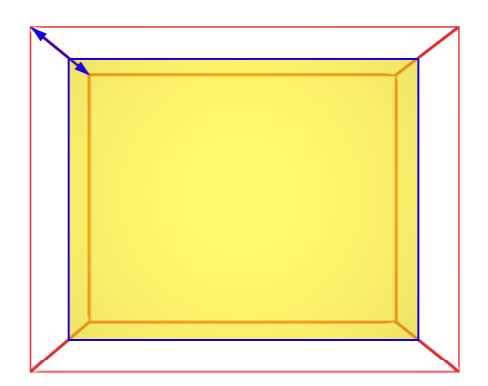

- Der Quarder wird in Parallelprojektion dargestellt in dem die Fläche vor und zurück geschoben werden kann (Abbildung unten links).

Vorteil: Unabhängig von der Lage eine konstant große Projektionsfläche.

Visualisierung von Tiefe. Ein Intervall ist leicht visualisierbar durch Versehen der

Projektionsfläche mit entsprechender "Wandstärke".

Nachteil: Platzverbrauch durch den Quarder.

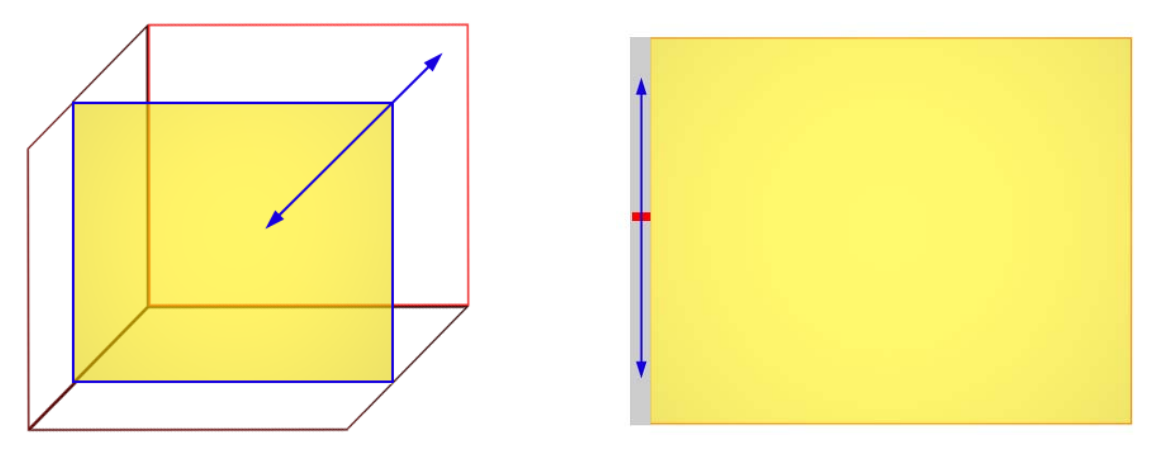

- Neben der Projektionsfläche gibt es einen Schieberegler mit dem der Z-Wert eingestellt werden kann (Abbildung oben rechts).

Vorteil: Keine Platzverschwendung durch den Quarder. Ein Intervall ist am Schieberegler leicht darstellbar.

Nachteil: Völliger Verlust der Tiefenwirkung.

Konkret wurde die Guckkastenversion implementiert.

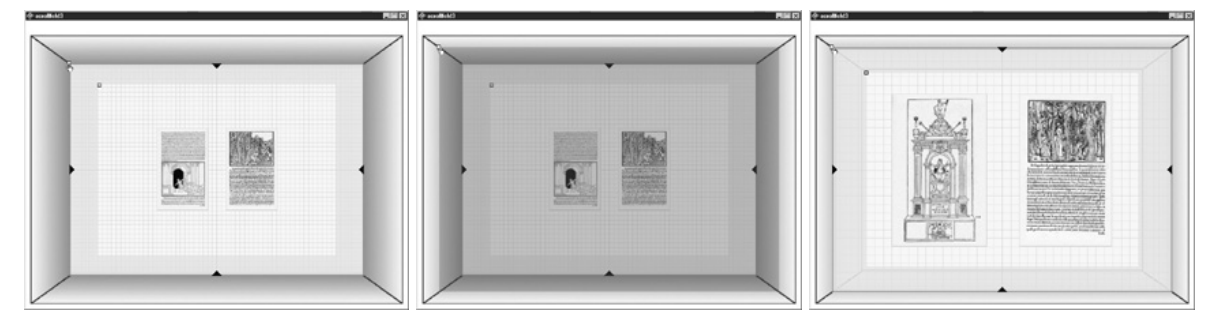

Dieser Report wurde entnommen aus dem Endbericht des Forschungsprojekts "Bilder des Wissens.

Reflexive Visualisierung als Forschungs- und Vermittlungsstrategie"

durchgeführt am Art&Tek Institute der Kunstuniversität Linz, Mai 2000–April 2002.